# **SZCZEGÓŁOWY SPIS TREŚCI**

# **PODZIĘKOWANIA xix**

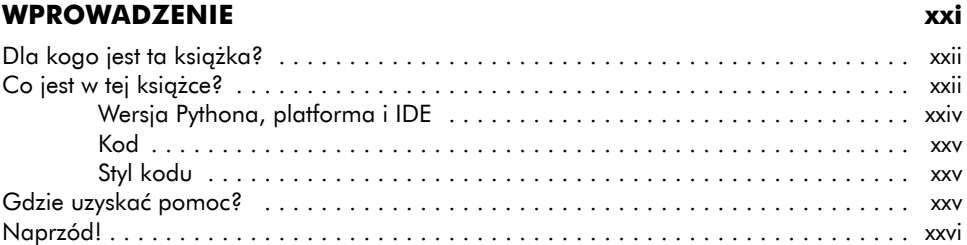

#### **1 GENERATOR ZABAWNYCH PSEUDONIMÓW 1**

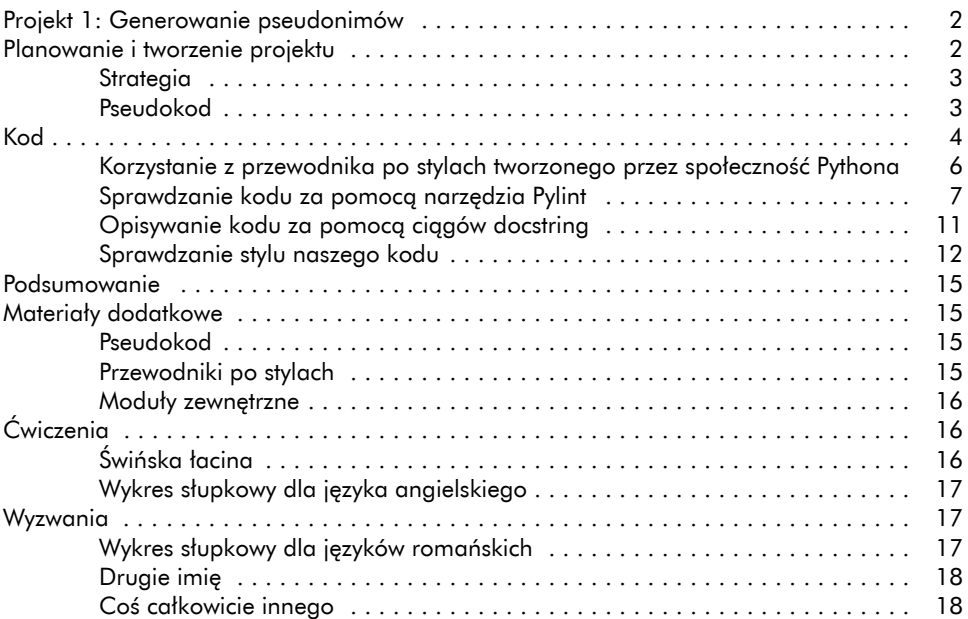

# **2**

# **ZNAJDOWANIE ZAKLĘĆ 19**

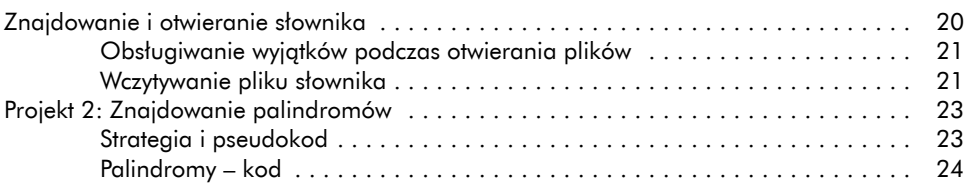

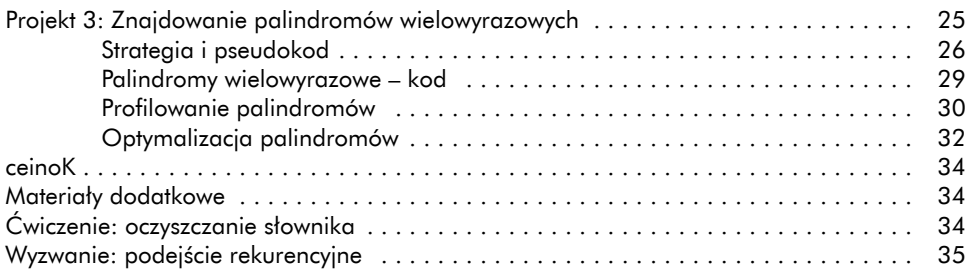

# **3**

# **ROZWIĄZYWANIE ANAGRAMÓW 37**

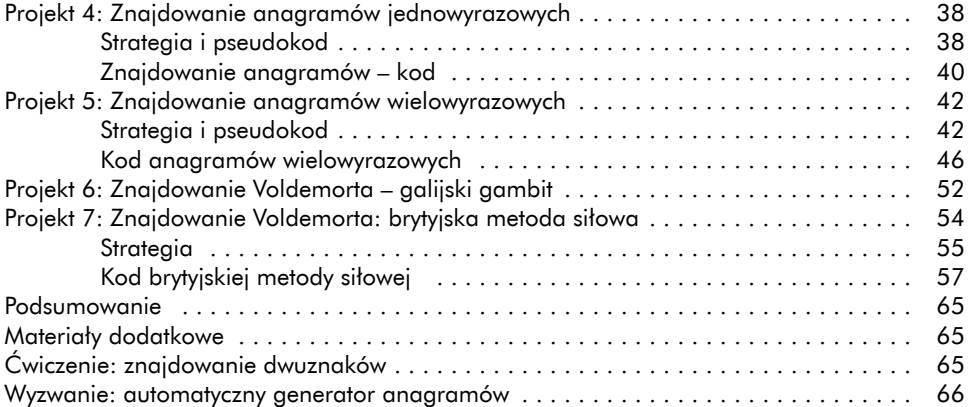

# **4**

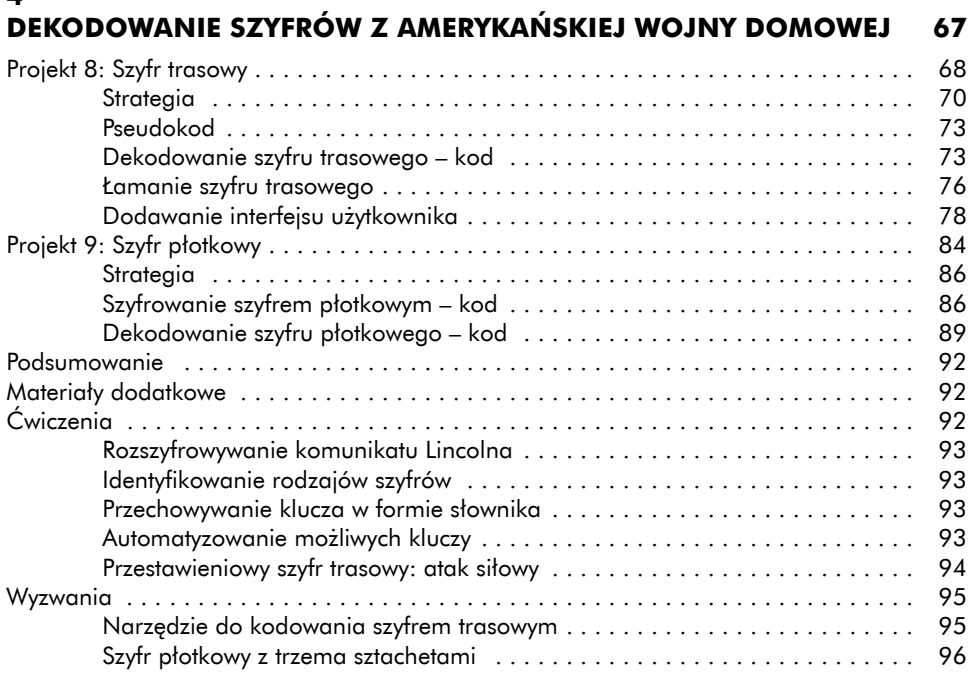

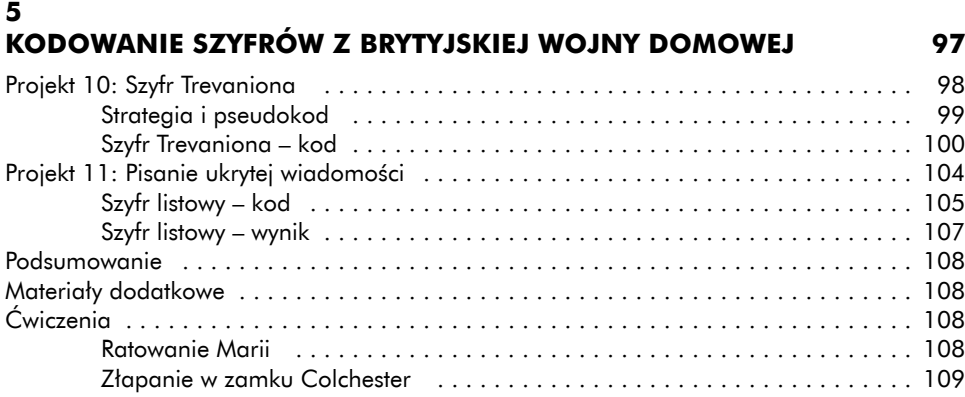

# **6**

## **PISANIE ATRAMENTEM SYMPATYCZNYM 111**

Projekt 12: Ukrywanie szyfru Vigenère'a . . . . . . . . . . . . . . . . . . . . . . . . . . . . . . . . . 112 Platforma . . . . . . . . . . . . . . . . . . . . . . . . . . . . . . . . . . . . . . . . . . . . . . . . . . . . . . . . 113 Strategia . . . . . . . . . . . . . . . . . . . . . . . . . . . . . . . . . . . . . . . . . . . . . . . . . . . . . . . . 114 Tworzenie atramentu sympatycznego . . . . . . . . . . . . . . . . . . . . . . . . . . . . . 114 Operowanie dokumentami programu Word z użyciem modułu python-docx . . . . . . . . . . . . . . . . . . . . . . . . . . . . . . . . . . . . . . . . . . . 117 Pobieranie zasobów . . . . . . . . . . . . . . . . . . . . . . . . . . . . . . . . . . . . . . . . . 119 Pseudokod . . . . . . . . . . . . . . . . . . . . . . . . . . . . . . . . . . . . . . . . . . . . . . . . . . . . . . . 120 Kod . . . . . . . . . . . . . . . . . . . . . . . . . . . . . . . . . . . . . . . . . . . . . . . . . . . . . . . . . . . . 121 Formatowanie i przeplatanie wiadomości . . . . . . . . . . . . . . . . . . . . . . . . . 122 Dodawania szyfru Vigenère'a . . . . . . . . . . . . . . . . . . . . . . . . . . . . . . . . . . 125 Wykrywanie ukrytej wiadomości . . . . . . . . . . . . . . . . . . . . . . . . . . . . . . . . . . . . . . . 127 Podsumowanie . . . . . . . . . . . . . . . . . . . . . . . . . . . . . . . . . . . . . . . . . . . . . . . . . . . 130 Materiały dodatkowe . . . . . . . . . . . . . . . . . . . . . . . . . . . . . . . . . . . . . . . . . . . . . . . 130 Ćwiczenie: sprawdzanie liczby pustych wierszy . . . . . . . . . . . . . . . . . . . . . . . . . . . . 131 Wyzwanie: korzystanie z czcionki o stałej szerokości znaków . . . . . . . . . . . . . . . . . . 131

# **7**

## **HODOWANIE OLBRZYMICH SZCZURÓW ZA POMOCĄ ALGORYTMÓW GENETYCZNYCH 133**

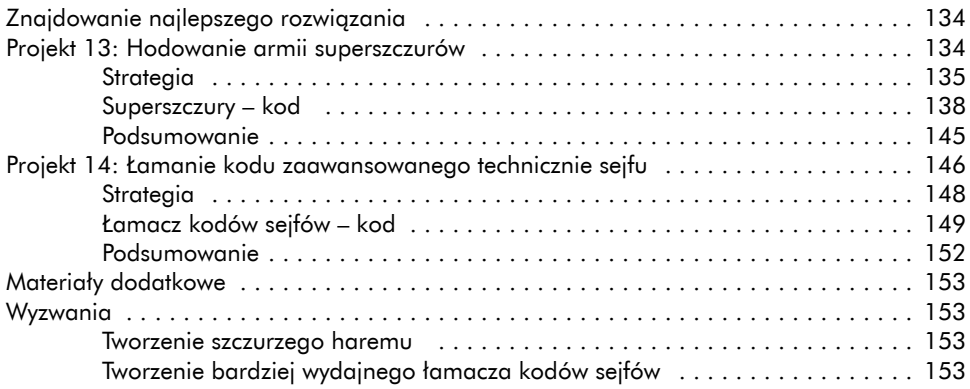

## **8 ZLICZANIE SYLAB W WIERSZACH HAIKU 155**

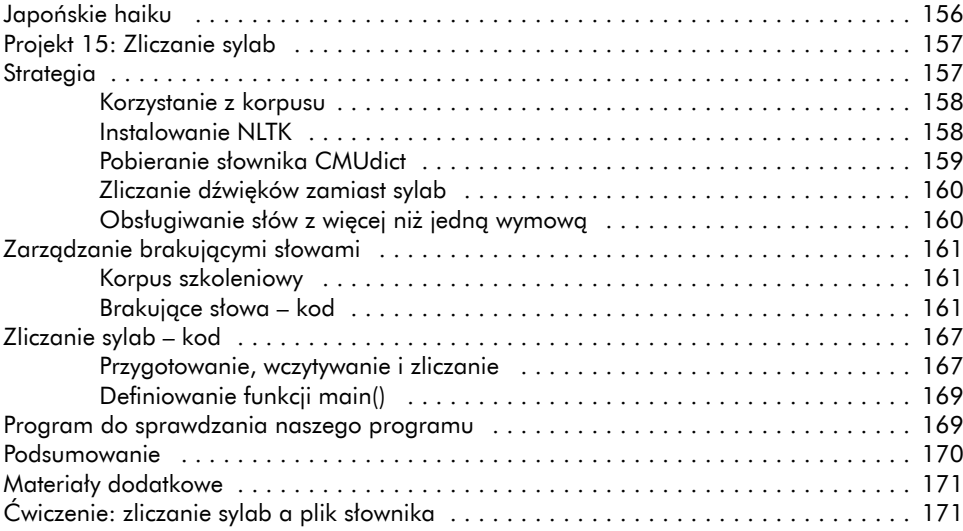

# **9**

# **PISANIE HAIKU Z UŻYCIEM ŁAŃCUCHÓW MARKOWA 173** Projekt 16: Analiza z użyciem łańcuchów Markowa . . . . . . . . . . . . . . . . . . . . . . . . . 174

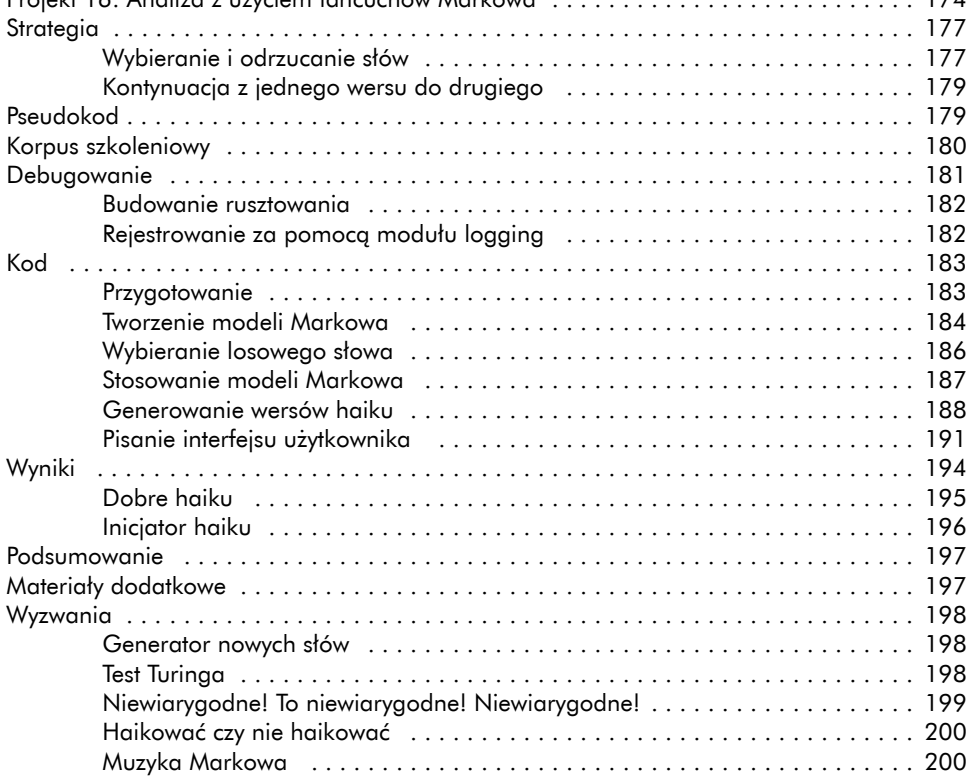

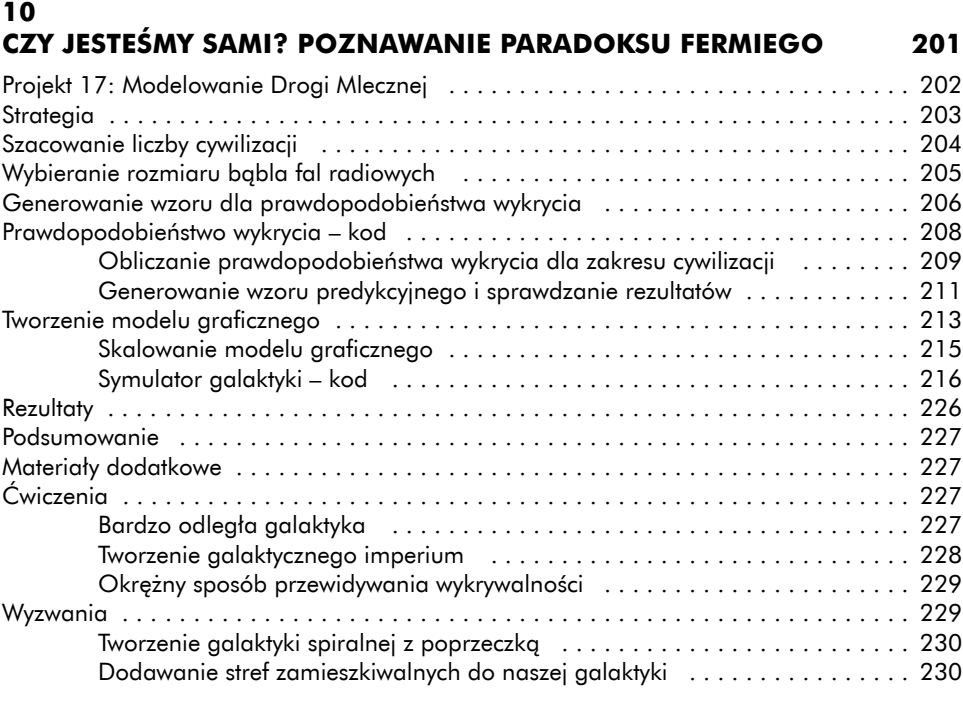

#### **11 PROBLEM MONTY'EGO HALLA 233**

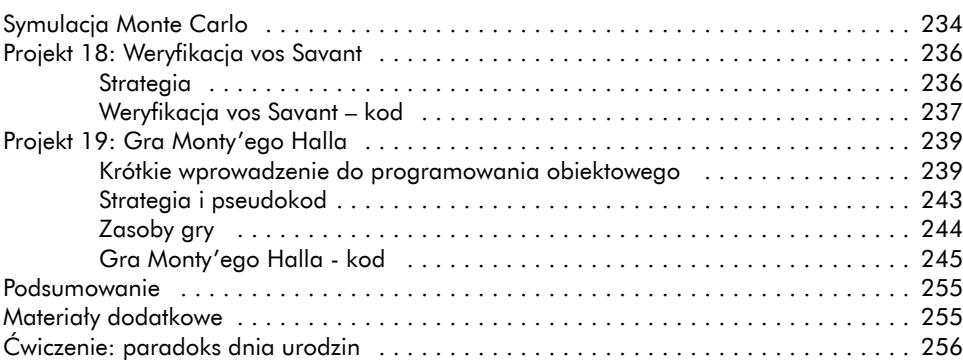

## **12 ZABEZPIECZANIE KWOTY NA SPECJALNY CEL 257**

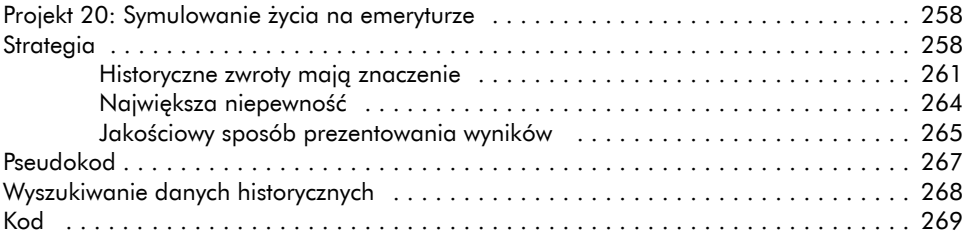

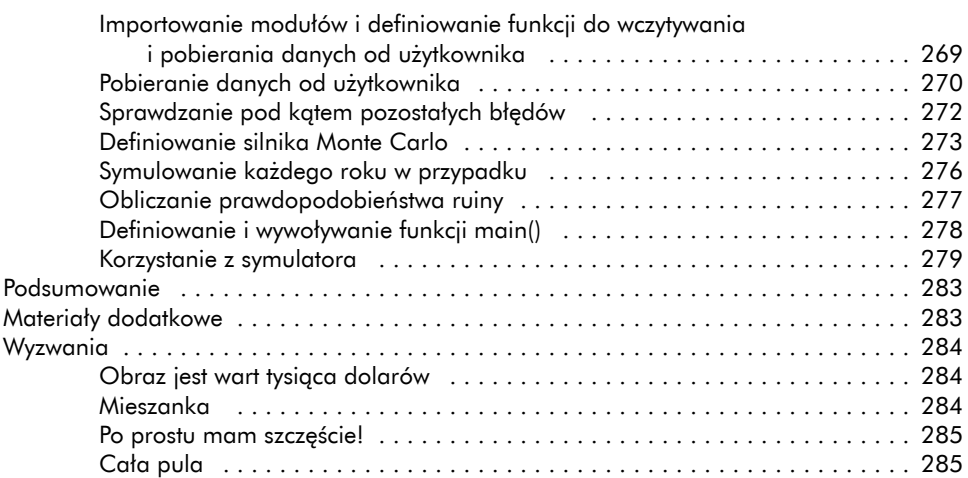

#### **13 SYMULOWANIE POZAZIEMSKIEGO WULKANU 287**

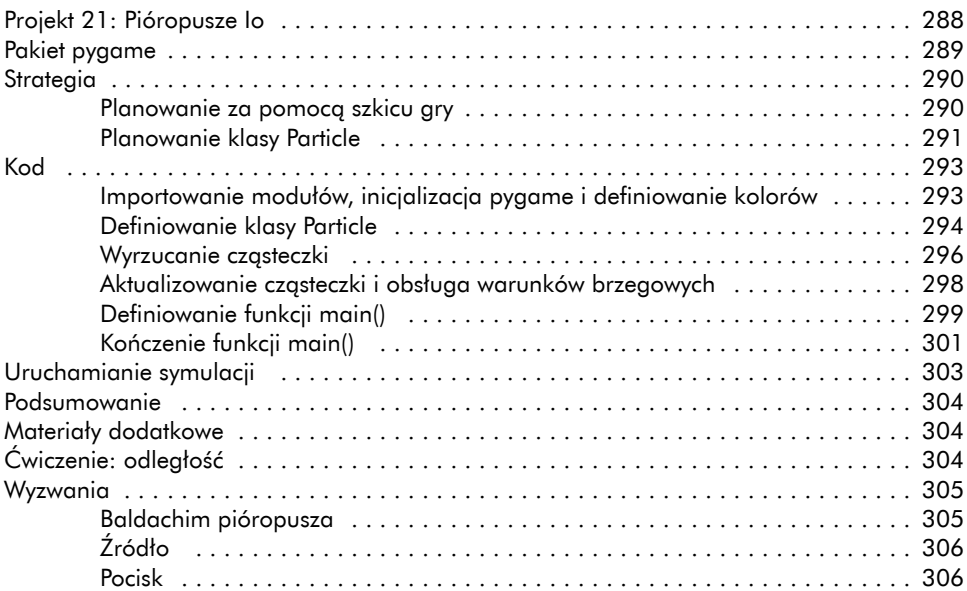

# **14**

# **ODWZOROWYWANIE MARSA PRZY UŻYCIU SONDY MARS ORBITER 307**

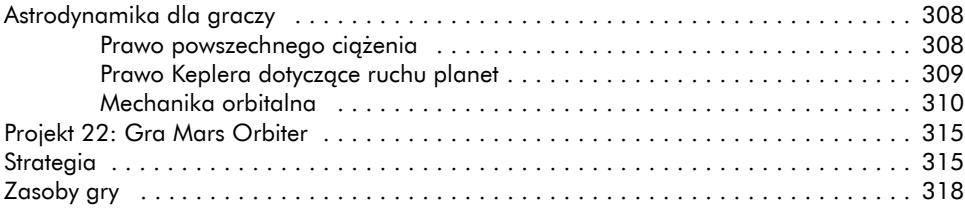

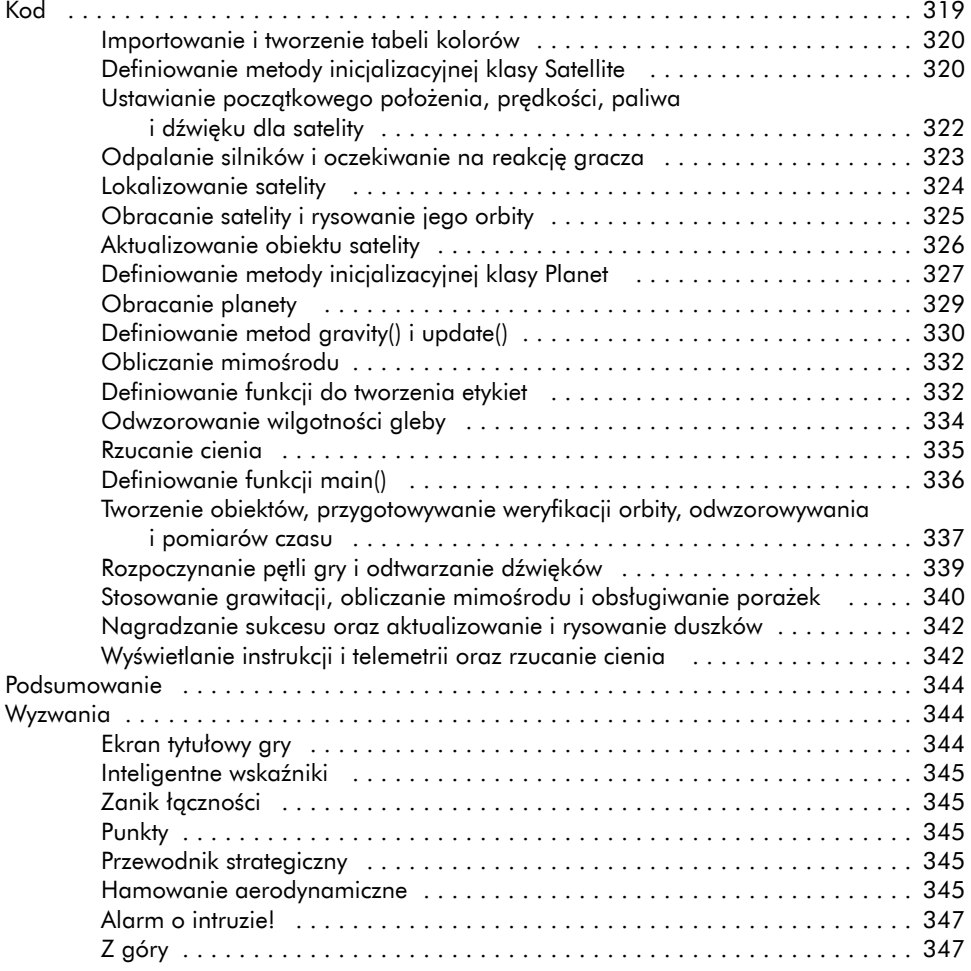

#### **15 POPRAWIANIE ASTROFOTOGRAFII ZA POMOCĄ UŚREDNIANIA PLANET 349**

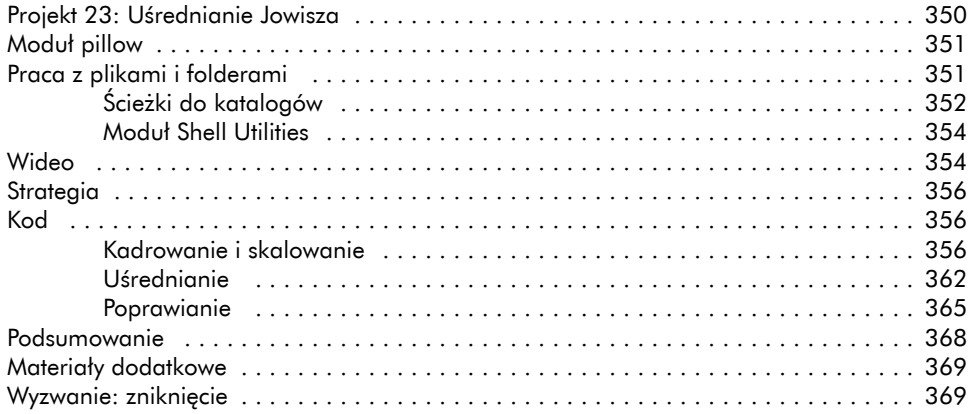

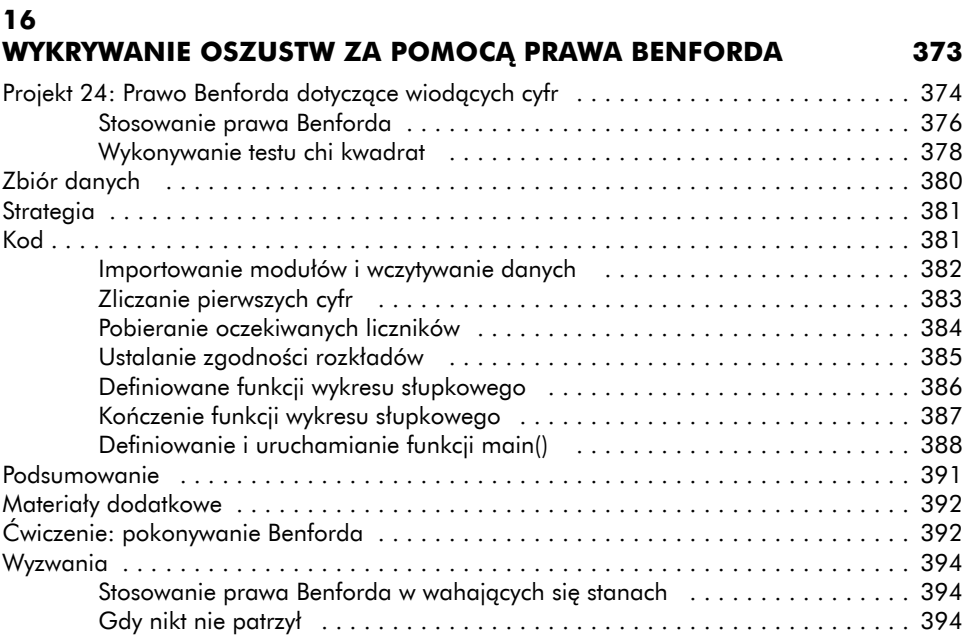

## **DODATEK: ROZWIĄZANIA ĆWICZEŃ 395**

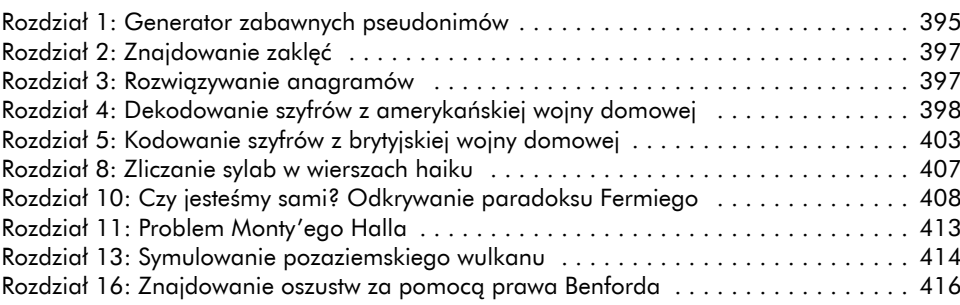

#### **INDEKS 419**